## **Quadro resumo da quantidade de ações requeridas para cada um dos Selos**

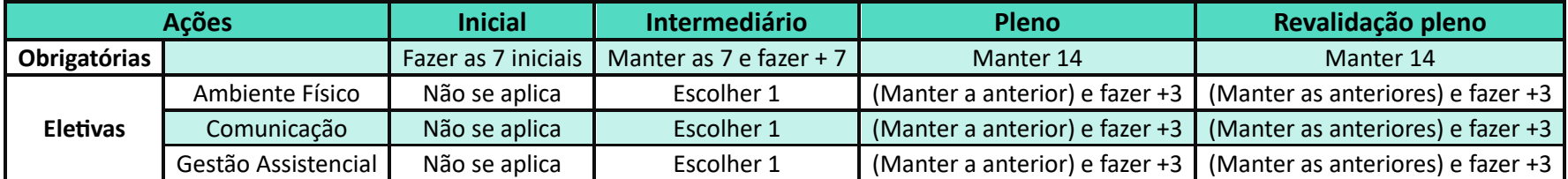